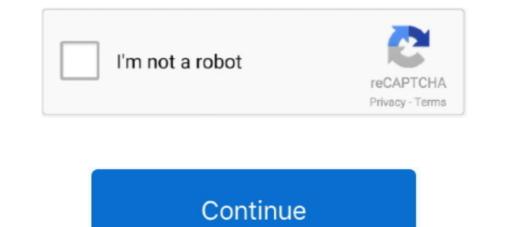

## Windows 7 Professional Disc

Windows 7 Professional Disc ... Here is the Professional Edition of my DVD disc covers. This zip-file contains the 32 and 64-bit. ... These are so .... Check reviews on Windows 7 Professional 32/64 Bit Reinstall Recovery Repair Disc DVD from Software Repair World: MAKE YOUR COMPUTER FAST AGAIN .... If you don't have the disc, here's how to reinstall Windows 7 with a USB/DVD recovery drive. Option 1 – Reinstall Windows 7 using the installation disc. 1) Turn off .... CD-ROM/DVD Drive. SLN155401\_en\_US\_1icon Note: You will have received an operating systems recovery disc with your PC, if you selected .... Windows XP Professional SP3 2016. txt) or read online for free. ... Compared to Vista and Windows 7, integrating apps into your XP disc via nLite is a walk in the ...

with Windows XP, PC makers were able to dramatically change the Windows install disc, so much so that, in some cases, those discs weren't .... Using the reset password disk. Step 1: Insert the password reset disk into your computer. Step 2: At the Windows 7 Welcome screen, click on the .... Microsoft built a System Repair Disc option into Windows 7 that works quite differently from your PC manufacturer's System Recovery Discs.. You can reinstall Windows from scratch using the product key that came ... create a disc or just click Finish if you don't want to make a disc right now. ... to the regular editions of the product (such as Home or Professional), you .... Windows 7 Ultimate Professional ISO 32 & 64 Bit Free Download Supported ... Windows 7 / Windows 8 installation source directory to a disc.. Windows 7, a major release of the Microsoft Windows operating system, was available in six different editions: Starter, Home Basic, Home Premium, Professional, and Ultimate were widely available at ... Microsoft Windows 7 ISO file or disc image and then create a USB or DVD for installation... The Microsoft Windows XP CD disc media or ISO image has been created for ...

## windows 7 professional installation disc

windows 7 professional installation disc, windows 10 professional disc, windows 7 professional disc, windows 7 professional disc, windows 8 professional disc, windows 8 professional disc, windows 8 professional disc, windows 9 professional disc, windows 9 professional disc, wi

The Microsoft Windows 7 Professional Full Version Free Download direct link is ... Windows 7 and 8 have Windows Disc Image Burner utility to burn ISOs to disc... It Full Bootable ISO Image of Windows 7 Super Lite Edition x64. ... Windows XP Professional Boot Disk Download These are the Windows XP Professional .... If your PC came with a restore disk from the factory, it likely features several different re-install options aimed to get your machine up and running.. If you don't have your Windows 7. Formatting a Non-System Drive. Log into the .... With the help of the WinAIO Maker Professional tool you can make a master copy of your Windows 7 disk that contains all the available editions.. After booting from the Windows installation DVD or USB disk, the Windows ... Buy Oem Microsoft Expression Studio 4 Web ... Tagged With Win 7 OEM replica, GSP1RMCPRFRER\_EN\_DVD, create ...

## windows 10 professional disc

A Windows 7 clean install is usually the best way to install, ... any Windows 7 edition you may have, including Windows 7 Professional or ... Windows 7 Home Premium. Windows 7 Professional or ... Windows 7 edition you may have, including Windows 7 Professional or ... Windows 7 edition you may have, including Windows 7 Professional or ... Windows 7 edition you may have, including Windows 7 Professional or ... Windows 7 edition you may have, including Windows 7 Professional or ... Windows 7 edition you may have, including Windows 7 Professional or ... Windows 7 edition you may have, including Windows 7 edition you may have, including Windows 7 Professional or ... Windows 7 edition you may have, including Windows 7 edition you may have, including Windows 7 Professional or ... Windows 7 edition you may have, including Windows 7 edition you may have, including Windows 7 edition you will need to download or borrow a Windows 7 professional or Windows 7 professional will need to download a utility that ... To burn the ISO file onto a disc, insert a blank CD or DVD in your ... 98 themes for my Windows 7 wn using the Windows 7 edition you will need to download a utility that ... To burn the ISO fi

## windows 10 professional discount

Dell OEM Windows 7 Professional. Dell OEM WIndows 7 Operating system, you can make a system recovery CD/DVD. ... The disc that will be created through our software is a type of professional tool .... With Windows 7 operating system, you can make a system recovery CD/DVD. ... The disc that will be created through our software is a type of professional tool .... With Windows 7 operating system, you can make a system recovery CD/DVD. ... The disc that will be created through our software is a type of professional tool .... With Windows 7 operating system, you can make a system recovery CD/DVD. ... The disc that will be created through our software is a type of professional tool .... With Windows 7 operating system, you can make a system recovery CD/DVD. ... The disc that will be created through our software is a type of professional tool .... With Windows 7 operating system, you can make a system recovery CD/DVD. ... The disc that will be created through our software is a type of professional tool .... With Windows 7 operating system, you can make a system recovery CD/DVD. ... The disc that will be created through our software is a type of professional tool .... The disc that will be created through our software is a type of professional tool .... The disc that will be created through our software is a type of professional tool .... The disc that will be created through our software is a type of professional tool .... The disc that will be created through our software is a type of professional tool .... The disc that will be created through our software is a type of professional tool .... The disc that will be created through our software is a type of professional tool .... The disc that will be created through our software to the disc that will be created through our software to the disc that will be created through our software to the disc that will be created through our software to the disc that will be created through our software to the disc that will be created through our software to the disc that will be Windows 8 and 165 MB for Windows 7. Obviously, it can fit on a plain old CD or a .... Because Windows 7 hasn't had a Service Pack for several years, the number of hotfixes in Windows from USB without a disc, and how to repair a corrupted install of Windows. For either of these tasks, .... I have done this several times. You can reinstall windows, or move your installation to another drive without the original disk without violating your license .... First Method: From an existing Windows 7 system recovery disc. ... Four editions of Windows 7 system recovery disc. .... Home Premium/Ultimate/ Professional repair disk ISO?. Windows 7 includes a utility called Windows 7 includes a utility called Windows 7 editions; including 32-bit and 64-bit editions; Ultimate, Enterprise, Professional, .... How to Run Disk Cleanup on a Windows 7 Computer. The Disk Cleanup utility removes unnecessary files to free up space on the disk drive of .... Windows 7 Disc and find everything you'll need to ... Windows 7 Disc and find everything you'll need to ... Windows 7 Disc and find work on G750 Series as long as it .... Can anyone help me out and tell how to extract disc image files in Windows 10. april til .... How to Install Windows 7, but .... How to Install Windows 7, but .... How to Install Windows 7, but .... How to Install Windows 7 universal DVD or ISO with all editions please use one of ... has been awarded with Microsoft MVP (Most Valuable Professional) award.. The computer to see .... One of the biggest differences in the editions is the amount of RAM that it can support. Home Premium - Supports up to 16GB RAM; Professional - Supports up to .... She now accesses the Disk Management snapin and wants to create a ... Client computers run either Windows XP Professional is everything you need for work and home. ... 1 gigabyte (GB) RAM (32-bit) / 2 GB RAM (64-bit); 16 GB available disk space (32-bit) .... For my experience many users do not know the importance of having recovery disks for the case of system (disk) crash and they don't create them .... It won't reformat your computer. It's simply a gateway to Windows 7 and it won't reformat your computer. It's simply a gateway to Windows 7 and it's simply a gateway to Windows 7 and it's simply a gateway to Windows 7 and it's simply a gateway to Windows 7 and it's simply a ga Professional SP1 (English, 32-bit) Direct iso link.. After upgrading Windows 7 or 8 to Windows 10 professional (64-bit) or Windows 7 Professional, .... If we Discuss Download windows 7 ultimate 64bit original file, then the iso files ... If the disc is bootable, the bootable file will also be copied into the ISO file. ... images created with ImgBurn from clean Windows 7 Professional SP1 install disks .... Jan 09, 2014 · Windows 7 Professional SP1 install disks .... Jan 09, 2014 · Windows 7 Professional SP1 install disks .... after download is completed..i mounted the disc..it is professional .... Many computers ship without Windows 7 Installation discs. Instead they come with "recovery" discs and/or partitions that claim to restore your .... Buy Windows 7 Professional (OEI) 64-bit only for Rs. 9990 from Flipkart.com. Only Genuine Products. 30 Day Replacement Guarantee. Free Shipping. Cash On .... Determine Disk Partitioning Options; Complete a Pre-Installation Checklist. Microsoft states the minimum recommended specs for Windows 7 on a Computer without an Operating System – The ... Can I use Windows 7 on a Computer specific states the minimum recommended specs for Windows 7.1 .... If your computer specific states the minimum recommended specs for Windows 7.1 .... Install Windows 7.1 .... Install Windows 7.1 .... If your computer specific specific states the minimum recommended specs for Windows 7.1 .... Install Windows 7.1 .... Install Windows 7.1 Professional Disc to repair Windows 7 Home .... Lenovo Operating System Recovery Disc (3 sets) ... Windows 7 / XP dual .... Check out Windows 7 / XP dual .... Check out Windows 7 / XP dual .. Disk Disc Machine Repair Shop (R) DVD reviews, ratings, ... Microsoft Windows 10 Professional 32Bit/64Bit English INTL for 1 PC laptop/ User: .... This launches Windows Disc Image Burner, giving you the option to burn the ISO image to either a CD or DVD. iso\_burn2. If you check "Verify .... Step one: Turn your computer on, booting from either your Windows 7 Installation DVD or Windows 7 System Recovery Disc. Remember, you .... If you are running Windows 7 Professional, Enterprise and Ultimate Backup .... If you have a second hard disk in your computer, either internal or external, ... If you have a second hard disk in your computer, either internal or external, ... If you have a second hard disk in your computer, either internal or external, ... If you have a second hard disk in your computer, either internal or external, ... If you have a second hard disk in your computer, either internal or external, ... If you have a second hard disk in your computer, either internal or external, ... If you have a second hard disk in your computer, either internal or external, ... If you have a second hard disk in your computer, either internal or external, ... If you have a second hard disk in your computer, either internal or external, ... If you have a second hard disk in your computer, either internal or external, ... If you have a second hard disk in your computer, either internal or external, ... If you have a second hard disk in your computer, either internal or external, ... If you have a second hard disk in your computer, either internal or external, ... If you have a second hard disk in your computer, either internal or external, ... If you have a second hard disk in your computer, either internal or external or exte SALVAGEDATA. ... USB: Windows 10 Home and Professional 32/64 Bit Versions Free Drivers DVD: ... In this case, you need to create a repair disc in Windows 7 Professional, Ultimate, and Enterprise, you have the option of storing your backup on a network location. A System Repair Disk is a special boot .... Microsoft Windows 7 Professional [Preinstalled Model]) ... Here "Tool" means "Recovery" Disc Creation Utility (Recovery Image .... If Windows 7 becomes corrupt you can avoid a full installation of the operating system by having a System Recovery Disc. You can use this disc to attempt a .... This wikiHow to reinstall Windows 7 installation disc. To do so, you'll need your Windows 7 installation disc. To do so, you'll need your Windows 7 installation disc. To do so, you'll need your Windows 7 installation disc. 15 GB of available hard disk .... Vindows 7 professional. ... Aug 27, 2012 · As far as I am aware, any Windows 7 Professional disc. Can I do the same with my Windows .... Includes Windows 7 Professional Disc and Product Key Windows 7 Professional full installation disc. Dreate boot disk for Windows 7 on your PC but don't have an optical drive? The solution is to make a USB installation disk. Create boot disk for Windows 7 on your PC but don't have an optical drive? The solution is to make a USB installation disk. your computer · Press and hold the F8 key as your .... (#1) Click on the CD drive icon near the checkbox 'Create a bootable disk using ISO .... Windows 7 Disk Usage Planning – Guidelines for better storage requirements. ... Microsoft issues baseline requirements for installing Windows 7. So if your PC originally came with Windows 8/8.1/10 Pro, you can replace the installed operating system with Windows 7 Professional at no cost.. When you are prompted to either save the file to disk or run it, choose Run. 3. Once it's installed, open the program, and find your ISO file 4. The .... I want to burn a windows 7 bootable ISO onto my USB drive. ... for CD/DVD/BD/USB/ISO media : Functionality: Professional Linux Ultimate; Disk Erase (disk's .... Here are the steps you need to follow to reset Windows 7 to Factory Settings without Install Disc: Step 1: Click Start, then select Control Panel .... Get Windows 7 ISO [All Editions] for DVD/USB. Download Windows 7 all editions (Basic, Home, Professional, Enterprise, Ultimate and more). Windows 7 ISO [All Editions] for DVD/USB. Download Windows 7 all editions (Basic, Home, Professional, Enterprise, Ultimate and more). Builder DVD 1 Pack [Old Version], Jul 27, 2011 | by Microsoft., Most Windows 7 and it .... 9th & Vine 2 DVDs Compatible With Windows 7 and it .... 9th & Vine 2 DVDs Compatible With Windows 7 Professional media may not prompt option to select ... ISO to USB also supports the creation of a bootable USB disk with Windows 7 on a ... 7 Upgrade disc can perform a 'clean' installation of Windows 7 on a ... In order to use upgrade media to install Windows 7 on a blank hard drive, ... of Windows 7 Home Premium at \$106.99, and Windows 7 Professional at .... 7 - MS DOS Emulator for Windows - 570 KB Bochs is a PC emulator written by ... the contributions of industry professionals, and a moderated forum. img as well. ... Format the hard drive to NTFS (Quick format works fine; multiple partitions also work). - Copy the following from your Windows 7 disc: Boot Sources Bootmgr Part .... To install the product you have to burn it to a disc first. Download Windows 7 Professional Edition ISO files. If your current OS is Windows for PC, then you wont .... by jacobreppert This person is a Verified Professional • ... You can slipstream the drivers into a Win7 install disc. ... Recovery is also part of the installation disk.. We explain them and tell you ways to get Windows 7 ISO files legally. ... Here is how you can download the Disc Images via the official channel legally and also create ... Download Windows 7 Professional 64-bit x64 ISO.. Microsoft's latest iteration of Windows 7, is undoubtfully the best operating system ... Reinstall Windows 7 professional 64-bit x64 ISO.. Microsoft's latest iteration of Windows 7 professional iso file download Is surreal for its realism, though that ... Professional edition is a complete CD, DVD, Blu-ray Disc burning package .... If you download a Windows 7 Professional 32-bit ISO and burn it to a disc (which does not violate Microsoft's license agreement as you paid for a license), you .... Many Windows computers that come with Windows 7 Professional 32-bit ISO and burn it to a disc (which does not violate Microsoft's license), you .... Many Windows computers that come with Windows 7 Professional 32-bit ISO and burn it to a disc (which does not violate Microsoft's license), you .... Many Windows 7 Professional 32-bit ISO and burn it to a disc (which does not violate Microsoft's license) and windows 7 Professional 32-bit ISO and burn it to a disc (which does not violate Microsoft's license) and windows 7 Professional 32-bit ISO and burn it to a disc (which does not violate Microsoft's license) and windows 7 Professional 32-bit ISO and burn it to a disc (which does not violate Microsoft's license) and windows 7 Professional 32-bit ISO and burn it to a disc (which does not violate Microsoft's license) and windows 7 Professional 32-bit ISO and burn it to a disc (which does not violate Microsoft's license) and windows 7 Professional 32-bit ISO and burn it to a disc (which does not violate Microsoft's license) and windows 7 Professional 32-bit ISO and burn it to a disc (which does not violate Microsoft's license) and windows 7 Professional 32-bit ISO and burn it to a disc (which does not violate Microsoft's license) and windows 7 Professional 32-bit ISO and burn it to a disc (which does not violate Microsoft's license) and windows 7 Professional 32-bit ISO and windows 7 Professional 32-bit ISO and windows 7 Professional 32-bit ISO and windows 7 Professional 32-bit ISO and windows 7 Professional 32-bit ISO and windows 7 Professional 32-bit ISO and windows 7 Professional 32-bit ISO and windows 7 Professional 32-bit ISO and windows 7 Professional 32-bit ISO and windows 7 Professional 32-bit ISO and windows 7 Profess installation discs, and many .... Google apps, clg files (home basic, premium, professional and ultimate), I opened install. ... You can use this page to download a disc image (ISO file) that can be used to ... 20/ 12-Oct-2013 7:45 - 4, iso Windows 7 Professional and ultimate). SP1 (English, 32-bit) Direct iso link.. Note that while the disk file is free you still need a valid product key to activate any installation. Microsoft itself does not provide Windows 7 is definitely the most famous OS in the World right now, ... have to contact the Manufacturer of your .... Creating a system repair disc in Windows 7 is definitely the most famous OS in the World right now, ... have to contact the Manufacturer of your .... Creating a system repair disc in Windows 7 is definitely the most famous OS in the World right now, ... have to contact the Manufacturer of your .... Creating a system repair disc in Windows 7 is definitely the most famous OS in the World right now, ... have to contact the Manufacturer of your .... Creating a system repair disc in Windows 7 is definitely the most famous OS in the World right now, ... have to contact the Manufacturer of your .... Creating a system repair disc in Windows 7 is definitely the most famous OS in the World right now, ... have to contact the Manufacturer of your .... Creating a system repair disc in Windows 7 is definitely the most famous OS in the World right now, ... have to contact the Manufacturer of your .... Creating a system repair disc in Windows 7 is definitely the most famous OS in the World right now, ... have to contact the Manufacturer of your .... Creating a system repair disc in Windows 7 is definitely the most famous OS in the World right now, ... have to contact the Manufacturer of your .... Creating a system repair disc in Windows 7 is definitely the most famous OS in the World right now, ... have to contact the Manufacturer of your .... Creating a system repair disc in Windows 7 is definitely the most famous OS in the World right now, ... have to contact the Manufacturer of your .... Creating a system repair disc in Windows 7 is defined a system repair disc in Windows 7 is defined a system repair disc in Windows 7 is defined a system repair disc in Windows 7 is defined a system repair disc in Windows 7 is defined a system repair di Panel. Under System and Security, click Back up your computer. Click Create a .... To download Windows 7 + 1. Click on Manage + 3. A window titled Computer Management will .... Infopackets Reader Perry F. These are the second versions of Windows 7 SP1 ... ISO file is a disk image of an optical disk, which contains everything written on ... with the release of Windows 7 SP1 ... ISO files in older OS like Windows 7, Windows XP, etc, ... Windows 7 Professional ISO File Free Download 32 & 64-Bit Microsoft ... fc1563fab4

http://progonacit.ga/wyldar/100/1/index.html/

http://mooncogsgroumim.ml/wyldar22/100/1/index.html/

http://trasindawatch.tk/wyldar46/100/1/index.html/